| STAT 400   | Data Analysis           | Nov 25, 2005 |        |
|------------|-------------------------|--------------|--------|
| Tong,Yee   | 1. Quantile plots       |              | 25-Nov |
| Voo,Jessie | 8. Coplots (pp 181-193) |              | 25-Nov |

Follow up to discussion of normal plots:

What do normal plots look like when data distribution is

- 1. normal
- 2. skewed right: gamma(3)
- 3. skewed left: gamma(3)
- 4. thick tails t
- 5. thin tails truncated normal
- 6. very thin tails uniform

Here as a program to produce these:

```
First you need:
my.normplot
function (x)
{
       quartz()
       qqnorm(x)
       qqline(x)
}
Then use
normplot.demo
function (n=100)
{
       x=rnorm(n)
                       #normal
       my.normplot(x)
       x = rexp(n)
                      #skewed right
       my.normplot(x)
                      #skewed left
       x = -rexp(n)
       my.normplot(x)
       x=rt(n,2)
                     # t thick tails
       my.normplot(x)
       x = rnorm(100)
       x = x[x < 1.5]
       x=x[x>-1.5] # thin tails (truncated)
       my.normplot(x)
       x=runif(100) # very thin tails!
       my.normplot(x)
```

Here is what you get ...

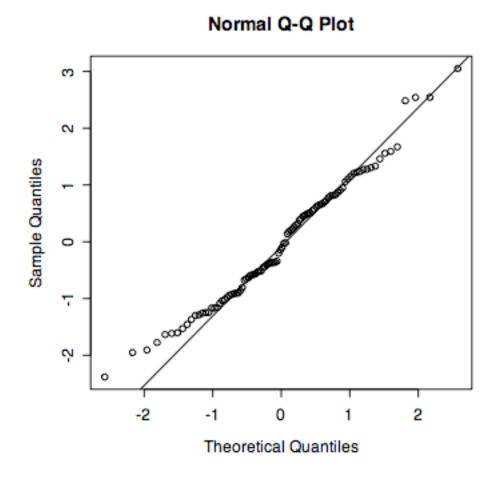

normal data

Normal Q-Q Plot

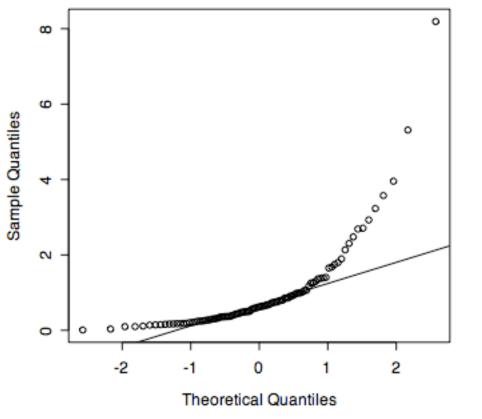

skewed right

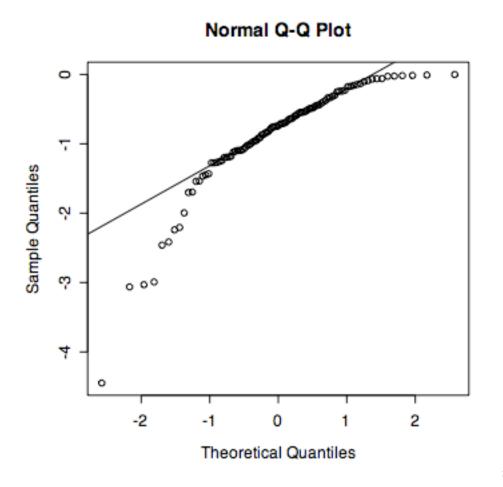

skewed left

Normal Q-Q Plot

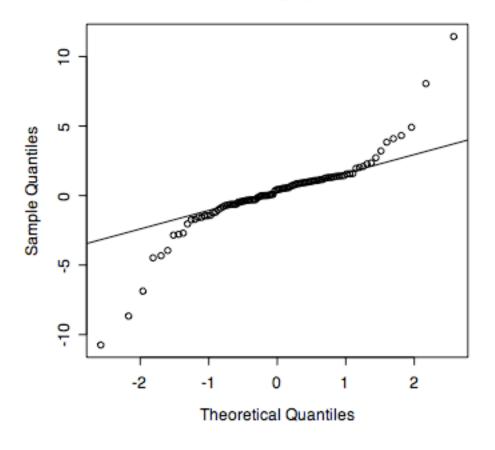

thick tails (t)

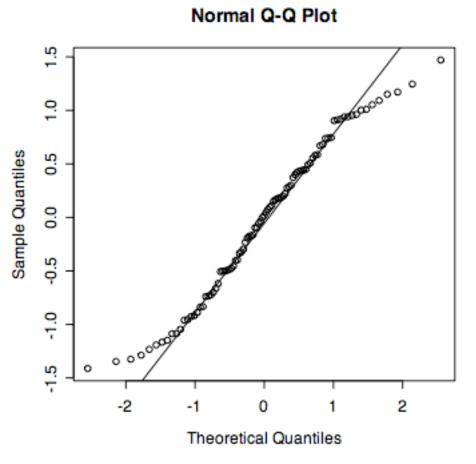

Thin tails (truncated normal)

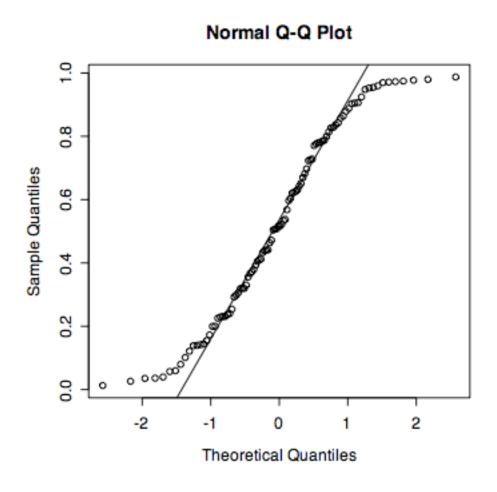

very thin tails (uniform)

In summary,

normal tends to be a straight line skewed right is curved like a cup skewed left is curved like a cap thick tails looks like a sideways S thin tails looks like an S